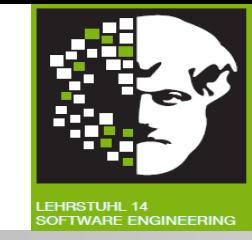

# Vorlesung (WS 2013/14) *Softwarekonstruktion*

# Prof. Dr. Jan Jürjens

#### TU Dortmund, Fakultät Informatik, Lehrstuhl XIV

1.1: Grundlagen: Object Constraint Language

v. 09.11.2013

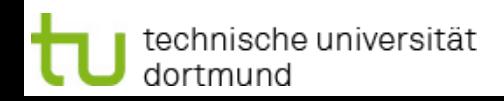

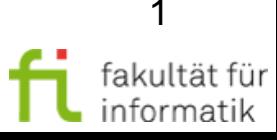

#### **Einordnung** Object Constraint Language (OCL)

- Modellgetriebene SW-Entwicklung
	- <sup>−</sup> Einführung
	- <sup>−</sup> Object Constraint Language (OCL)
	- <sup>−</sup> Modellbasierte Softwareentwicklung
	- <sup>−</sup> Eclipse Modeling Foundation (EMF)
	- <sup>−</sup> Model Driven Architecture (MDA)
- Qualitätsmanagement
- **Testen**
- Modellbasierte Sicherheit

Abschnitt basiert auf Vortrag ''Introduction to OCL'' von V. Bembenek, H. Schmidt, M. Heisel.

#### **Literatur (s. Webseite):**

technische universität

dortmund

- V. Gruhn: **MDA Effektives Software-Engineering**. Kapitel 6.3.
- J. Seemann, J.W. Gudenberg: **Software-Entwurf mit UML 2**. Kapitel 14.5.
- J. Warmer, A. Kleppe: *The Object Constraint Language.*

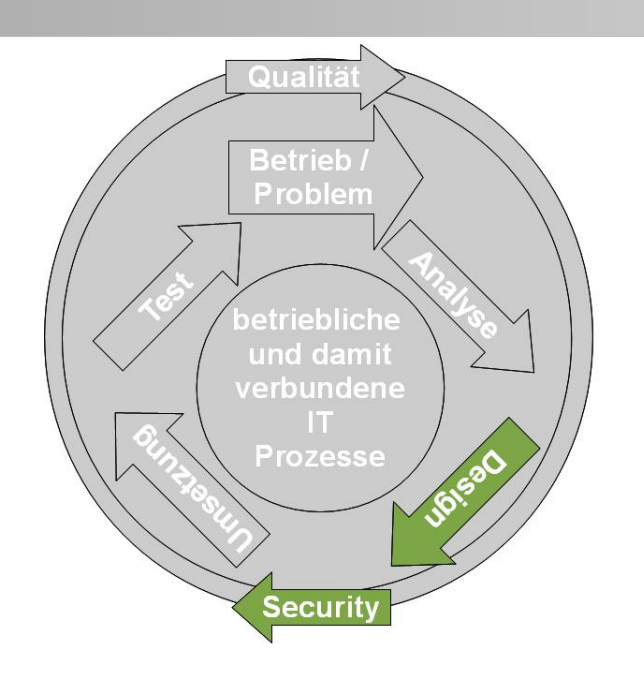

**Softwarekonstruktion** WS 2013/14

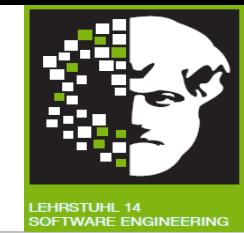

## 1.1 Object Constraint Language (OCL)

**Softwarekonstruktion** WS 2013/14

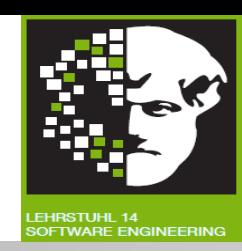

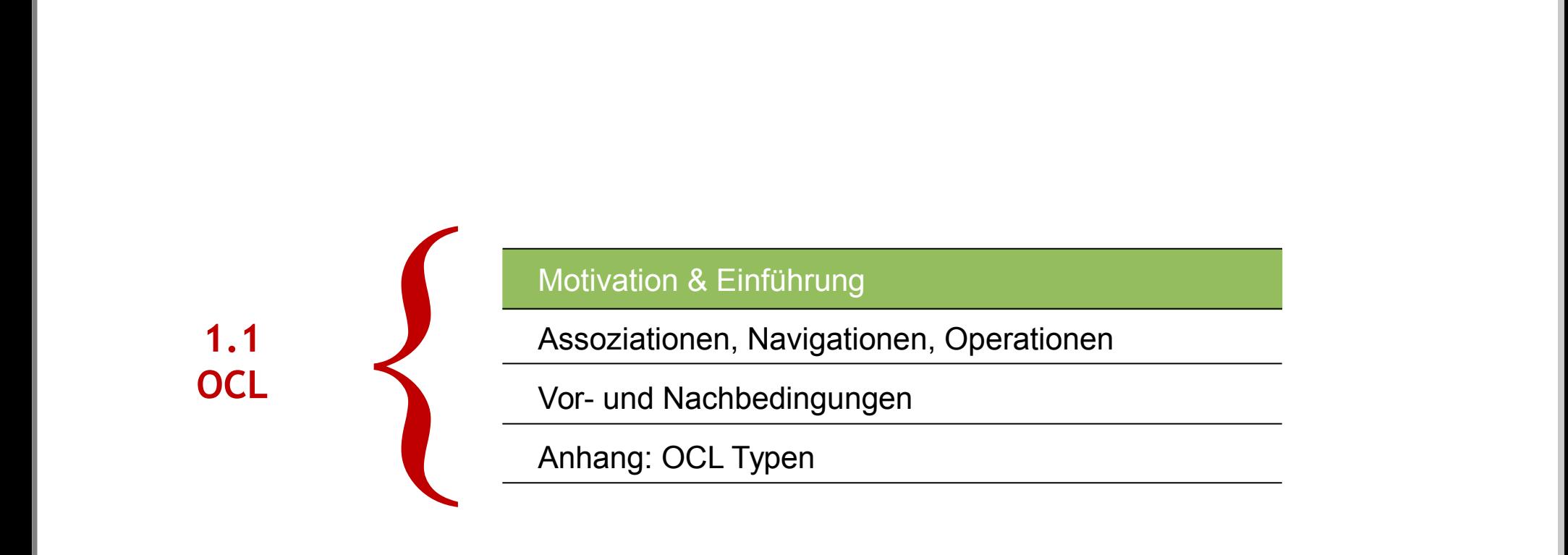

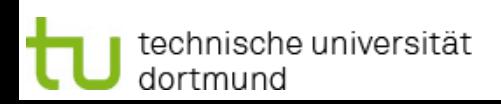

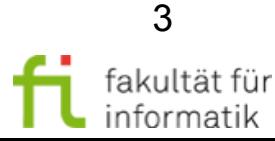

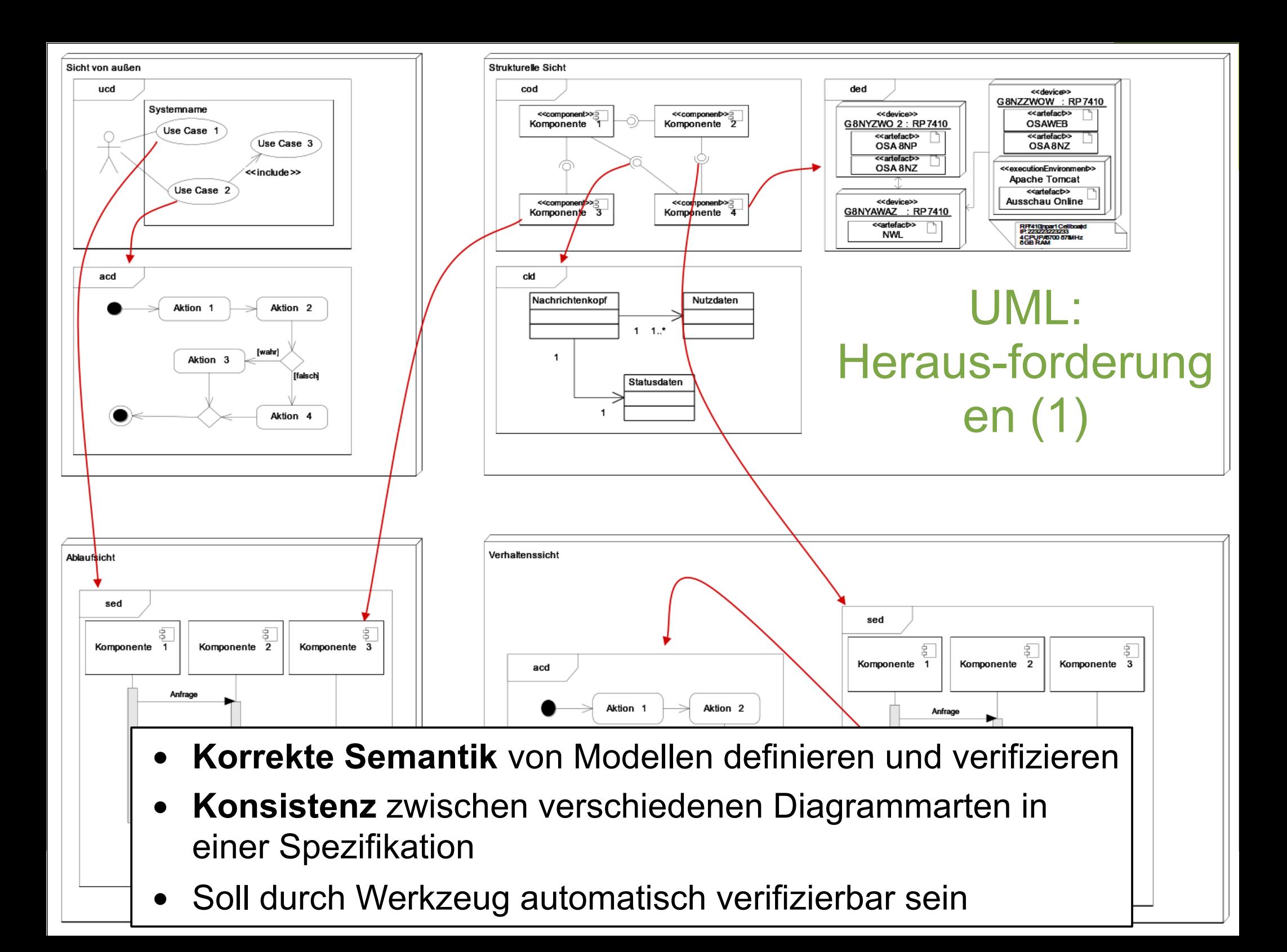

#### UML: Herausforderungen (2) Softwarekonstruktion

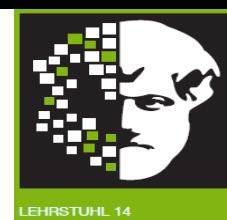

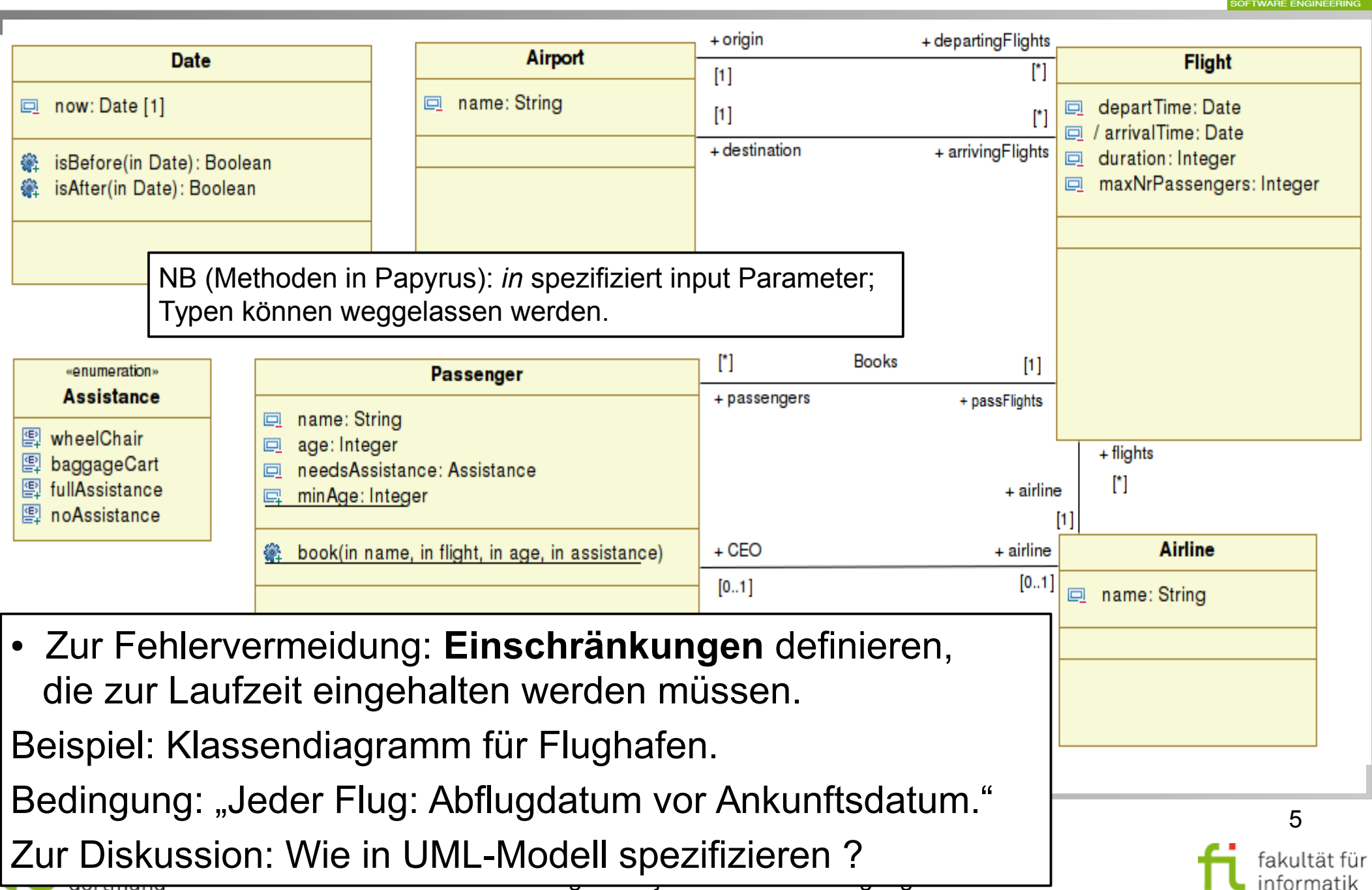

# Lösung: Object Constraint Language (OCL)

Softwarekonstruktion WS 2013/14

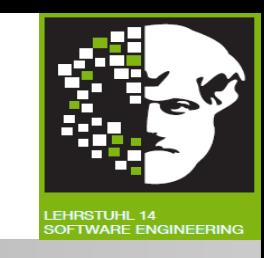

OMG Spezifikation: "Object Constraint Language 2.0", Teil von UML <http://www.omg.org/spec/OCL/2.2/PDF>

- **Logik-basierte** Notation für **Einschränkungen** (Constraints) in UML-Modellen:
	- Welche **Klassen erreichbar**; welche Attribute, Operationen und Assoziationen für Objekte dieser Klassen vorhanden.
- **Bedingungen** an Wertebelegungen während Ausführung der modellierten Systemteile (vgl. Assertions in Programmquellcode).

**Unterstützt QS bei modellbasierter Softwareentwicklung.** Zwei Arten von **Einschränkungen** spezifizieren und verifizieren: **Vorteile**:

Automatische Verifikation der Bedingung.

echnische universität

dortmund

- Präzise Spezifikation der Bedingungen **beseitigt Mehrdeutigkeit.**
- **Werkzeuge** erzeugen aus OCL **Assertions** in **Java**.

## Wie verwende ich OCL? Softwarekonstruktion

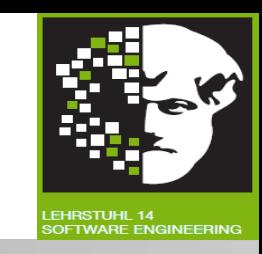

- OCL-Ausdrücke: an UML-Modell gebunden und im UML-Modell oder separatem Dokument angegeben. Beschreiben Einschränkungen für Elemente des Modells, zu dem sie gehören, z.B.:
- **Fortlaufende** Zustandsbeschränkung (mit Invarianten).
- Zustandsbeschränkungen **vor** bzw. **nach Methodenaufruf** (mit Vor- und Nachbedingungen).
- **Keine** Programmiersprache:
- → Modellierung von Programmlogik nicht vorgesehen und möglich !
- Insbesondere: OCL-Ausdrücke **ohne Seiteneffekte:**
	- Kann nichts im Modell verändern.
	- OCL-Ausdruck verursacht keine Zustandsänderung, auch wenn er sie spezifizieren kann (z.B. in einer Nachbedingung).

#### OCL unterstützt Prüfung von **strenger Typisierung.**

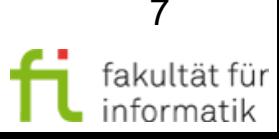

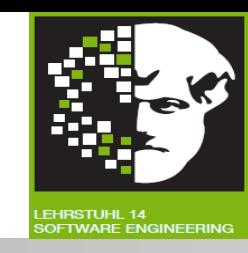

**Constraint** (Einschränkung): *Einschränkung* auf einem oder mehreren Teilen eines UML-Modells.

Gibt folgende **Arten** von Einschränkungen:

**Class Invariant** (Klasseninvariante):

Muss *immer* von allen Instanzen einer Klasse erfüllt sein.

**Pre-condition** (Vorbedingung):

Muss erfüllt sein, *bevor* Operation ausgeführt wird.

**Post-condition** (Nachbedingung):

Muss *nach* Ausführen einer Operation erfüllt sein.

**Guard condition** (Abdeckungsbedingung):

Muss *vor* Transition im Zustandsdiagramm, vor einer Nachricht im Sequenzdiagramm oder vor anderen UML-Modellen, die Verhalten modellieren, erfüllt sein.

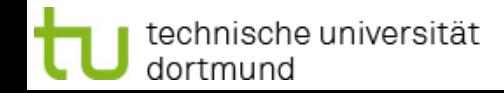

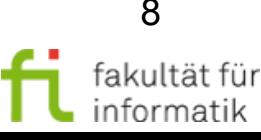

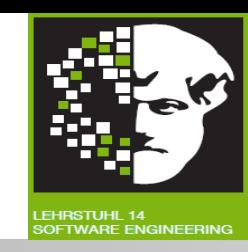

*context* <*identifier>* <constraintType> [<constraintName>]: <boolean expression>

#### *context*

- Schlüsselwort, um zugehöriges Modellelement zu markieren.
- Kann andere Modellelemente referenzieren.
- Schlüsselwort selbst kann innerhalb <boolean expression> genutzt werden, um Kontext zu betreten.

**<identifier>** Klassen- oder Operationsname. **<constraintType>** eins der Schlüsselwörter *inv*, *pre* oder *post*. **<constraintName>** optionaler Name für Einschränkung. **<boolean expression>** boolescher Ausdruck.

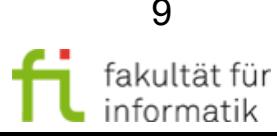

# OCL Typen und Schlüsselwörter Softwarekonstruktion

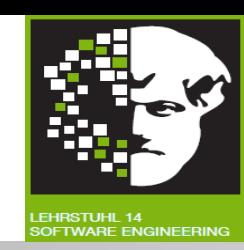

Folgende **Typen** im OCL-Ausdruck benutzbar:

- **Vordefinierte Typen:**
	- Primitive Typen: String, Integer, Real, Boolean.
	- Kollektionstypes: Set, Bag, Sequence, OrderedSet.
	- Tupel-Typen: Tuple.
	- Spezielle Typen: OclType, OclAny, ...
- **Klassifikatoren** vom UML-Modell und seiner Eigenschaften:
	- Klassen, Enumerationsklassen und Rollennamen.
	- Attribute und Operationen.
- Folgende **Schlüsselwörter** im OCL-Ausdruck benutzbar:
	- Konditionalausdrücke: *If-then-else-endif*
	- Boolesche Operatoren: *Not, or, and xor, implies*
	- Globale Definitionen: *Def*
	- Lokale Definitionen: *Let-in*

echnische universität

dortmund

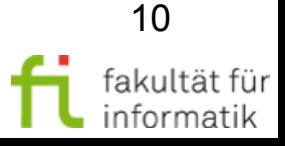

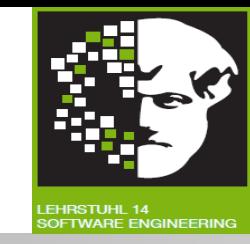

Invariante:

- **Bedingung**, **die** fortwährend **erfüllt sein muss**: "An ... invariant ... must be true for all instances of that type at any time" ("Object Constraint Language 2.0" p. 8)
- Anhand des Schlüsselwortes *inv* im Kontext der Instanz eines Klassifikators (Klasse, Rollenname...) spezifizierbar**.**

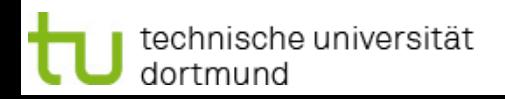

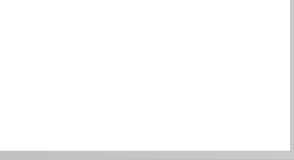

#### Gebräuchliche Typen von Invarianten

Softwarekonstruktion WS 2013/14

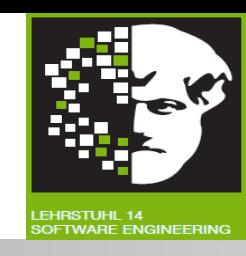

#### **Beschränkung von Domänen:**

Beschränkung der Werte, die Attribut annehmen kann.

#### **Beschränkung auf Einmaligkeit:**

- Attribut oder Attributmenge einer Klasse für die gilt:
	- Für zwei unterschiedliche Instanzen dieser Klasse dürfen keine gleichen Werte zugewiesen werden.

#### **Zeitliche Beschränkung:**

Bedingungen, die abgeleitete Modellelemente definieren (z.B abgeleitet Attribute).

#### **Regeln für Existenz:**

- Bestimmte Objekte / Werte müssen existieren / definiert sein.
- Bevor andere Objekte / Werte definiert / erzeugt werden können.

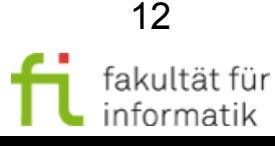

#### Invarianten auf Attributen Softwarekonstruktion

- Klasse, die von Invarianten referenziert wird: **Kontext der Invarianten.**
- **Gefolgt vom booleschen Wert, der** Invariante angibt.
- Alle Attribute der Kontextklasse in Invarianten nutzbar.
- Beispiel: "Jeder Flug dauert weniger als 4 Stunden."

# **Beispiel** *context* <identifier>

echnische universität

dortmund

<constraintType>: <boolean expression> **context Schlüsselwort <identifier>** Klassen- oder Operationsname **<constraintType>** Schlüsselwort inv, pre, post **<boolean expression>** boolescher Ausdruck

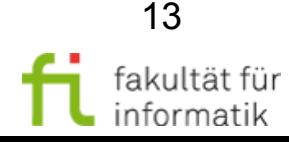

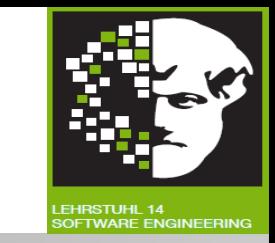

#### **Flight**

- departTime: Date  $\Box$
- / arrivalTime: Date  $\Box$
- duration: Integer  $\Box$
- maxNrPassengers: Integer  $\Box$

#### Invarianten auf Attributen Softwarekonstruktion

- Klasse, die von Invarianten referenziert wird: **Kontext der Invarianten.**
- **Gefolgt vom booleschen Wert, der** Invariante angibt.
- Alle Attribute der Kontextklasse in Invarianten nutzbar.
- Beispiel: "Jeder Flug dauert weniger als 4 Stunden."

#### **Beispiel**

technische universität

dortmund

*context Flight inv: duration < 4*

*context* <identifier> <constraintType>: <boolean expression> **context Schlüsselwort <identifier>** Klassen- oder Operationsname **<constraintType>** Schlüsselwort inv, pre, post **<boolean expression>** boolescher Ausdruck

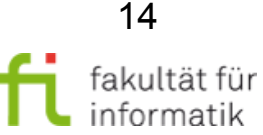

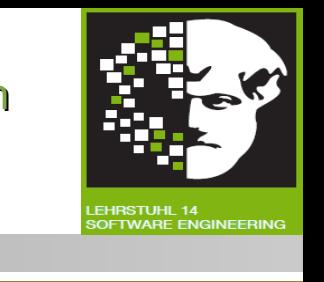

#### departTime: Date  $\Box$

- / arrivalTime: Date  $\Box$
- duration: Integer  $\Box$
- maxNrPassengers: Integer  $\Box$

**Flight** 

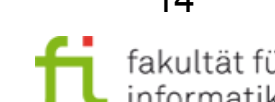

#### Gebrauch von self Softwarekonstruktion

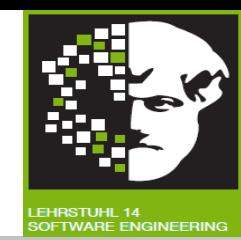

Folgende Notationen sind äquivalent:

*context Flug inv: self.duration < 4*

*context Flug inv: duration < 4*

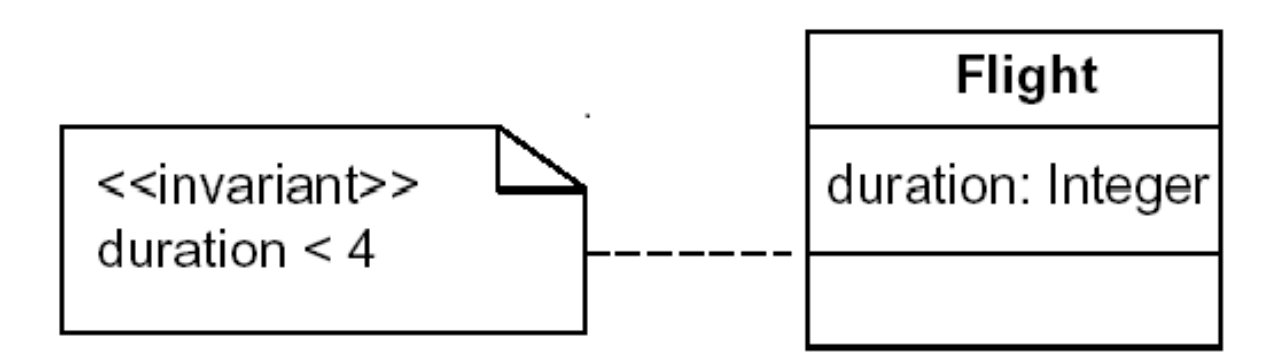

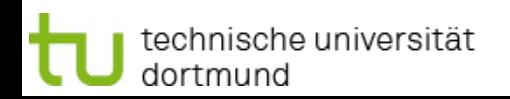

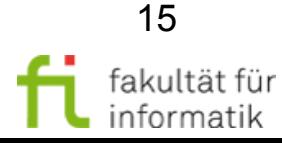

# Invarianten auf Attributen: Abfrageoperationen

- Wenn Attributtyp Klasse ist:
	- → Attribute und **Abfrageoperationen** dieser Klasse für Erstellung der Invarianten nutzbar (anhand Punkt-Notation).
- Abfrageoperation: Operation, die **Wert von Attributen nicht ändert.**
- Beispiel: "Abflugdatum eines Fluges ist vor Ankunftsdatum."

#### **Beispiel**

technische universität

*context* 

dortmund

#### **Date**  $\Box$ now: Date [1] 釡 isBefore(in Date): Boolean

缝

 $\Box$ 

 $\Box$ 

 $\Box$ 

 $\Box$ 

*context* <identifier> <constraintType>: <boolean expression> **context Schlüsselwort <identifier>** Klassen- / Operationsname. **<constraintType>** Schlüsselwort inv, pre, post. **<boolean expression>** boolescher Ausdruck

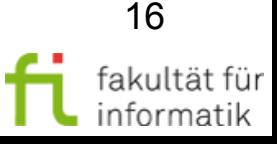

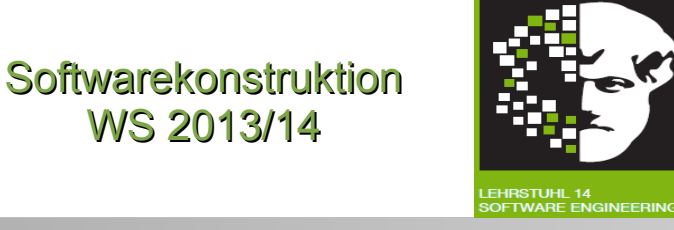

#### **Flight**

maxNrPassengers: Integer

isAfter(in Date): Boolean

departTime: Date

/ arrivalTime: Date

duration: Integer

WS 2013/14

#### Invarianten auf Attributen: Abfrageoperationen

Wenn Attributtyp Klasse ist:

→ Attribute und **Abfrageoperationen** dieser Klasse für Erstellung der Invarianten nutzbar (anhand Punkt-Notation).

- Abfrageoperation: Operation, die **Wert von Attributen nicht ändert.**
- Beispiel: "Abflugdatum eines Fluges ist vor Ankunftsdatum."

#### **Beispiel**

*context Flight*

technische universität

dortmund

*inv: departTime.isBefore(arrivalTime)*

duration: Integer  $\Box$ 

departTime: Date

/ arrivalTime: Date

Softwarekonstruktion WS 2013/14

 $\Box$ 

 $\Box$ 

maxNrPassengers: Integer 回

**Flight** 

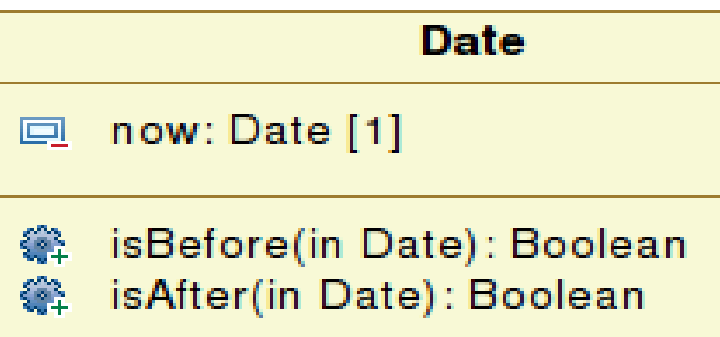

*context* <identifier> <constraintType>: <boolean expression> **context Schlüsselwort <identifier>** Klassen- / Operationsname. **<constraintType>** Schlüsselwort inv, pre, post. **<boolean expression>** boolescher Ausdruck

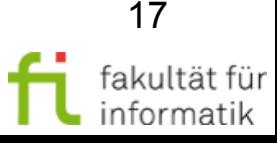

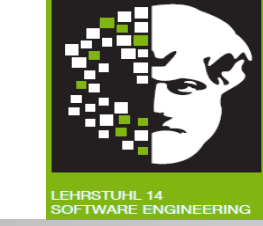

#### Aufzählungstypen Softwarekonstruktion

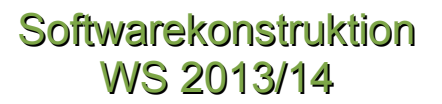

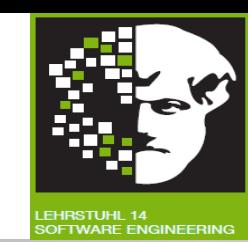

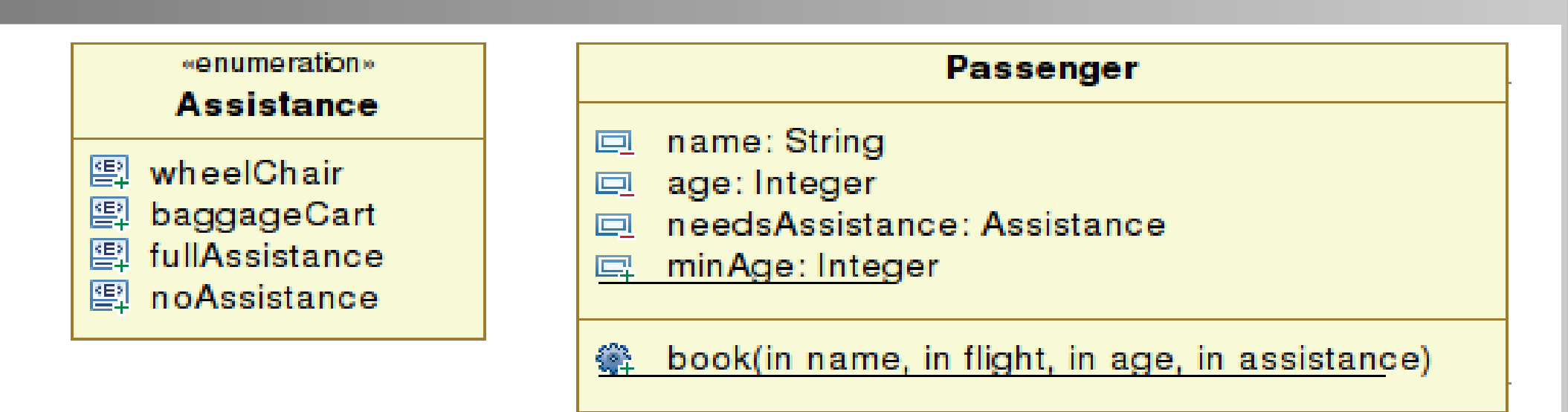

Aufzählung nutzt Datentypen gefolgt von :: und einem Wert.

**Beispiel**

*context Passenger*

*inv: self.age > 95 implies self.needsAssistance = Assistance :: wheelChair*

Bedeutung: ?

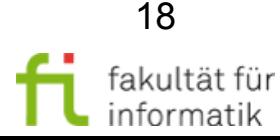

#### Aufzählungstypen Softwarekonstruktion

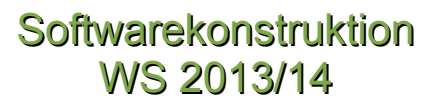

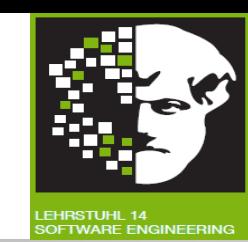

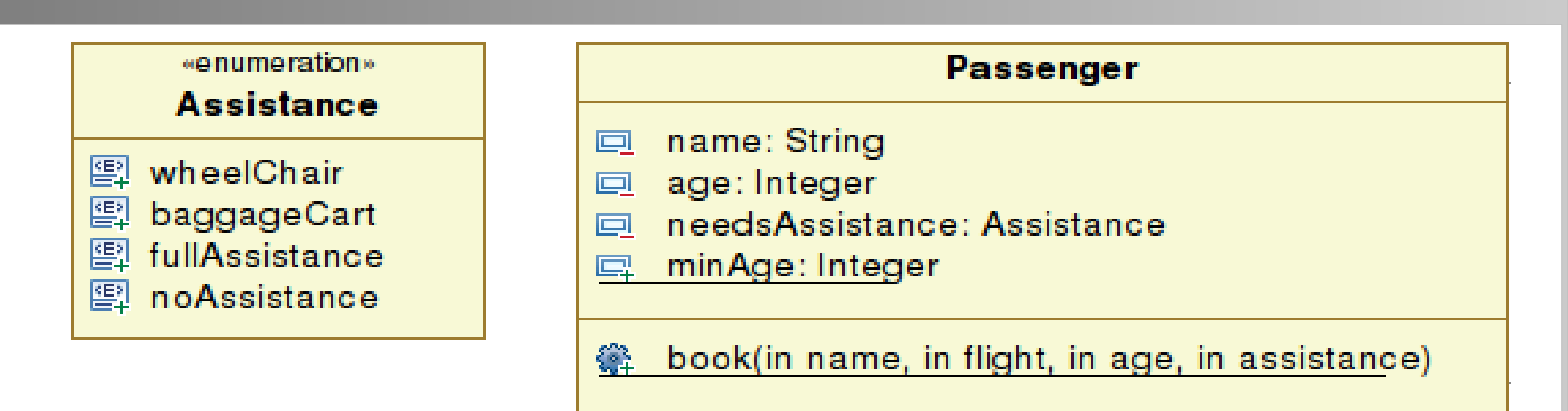

Aufzählung nutzt Datentypen gefolgt von :: und einem Wert.

**Beispiel**

*context Passenger*

*inv: self.age > 95 implies self.needsAssistance = Assistance :: wheelChair*

#### Bedeutung: Jeder Passagier über 95 braucht einen Rollstuhl.

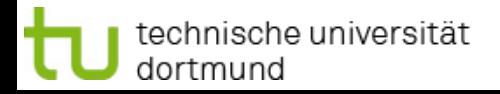

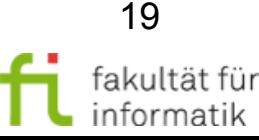

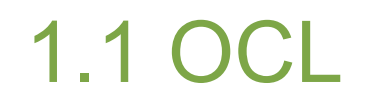

Softwarekonstruktion 1.1 OCL WS 2013/14

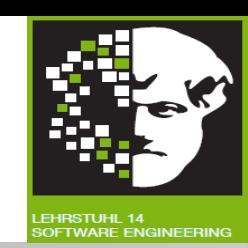

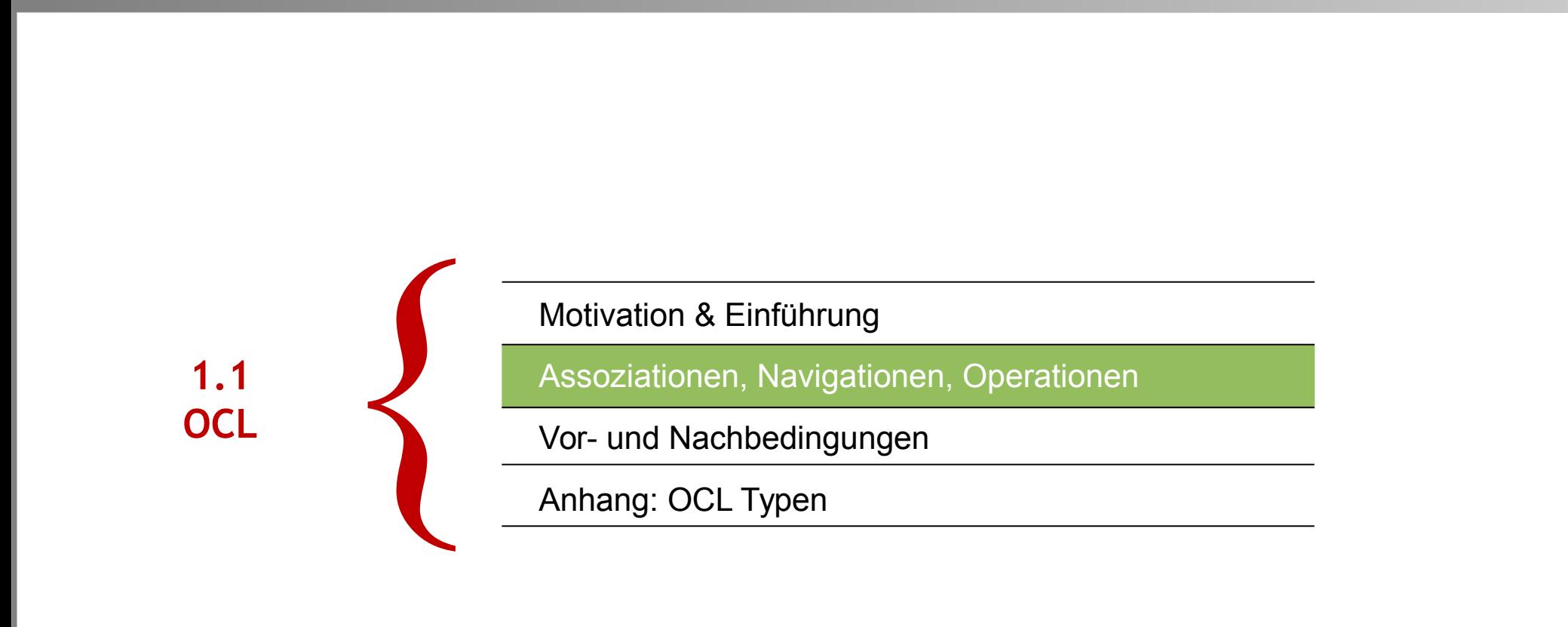

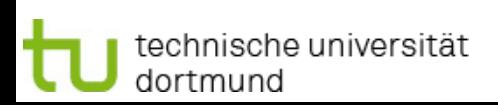

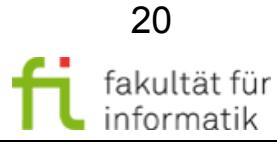

#### Assoziation und Navigation Softwarekonstruktion

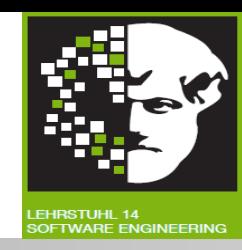

- Jede Assoziation ist **Navigationspfad.**
- Kontext des Ausdrucks ist **Startpunkt.**
- Rollennamen (oder Assoziationsenden) werden genutzt, um **navigierte Assoziationen** zu identifizieren.

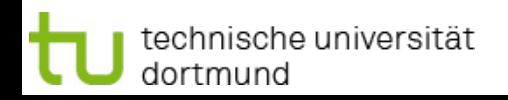

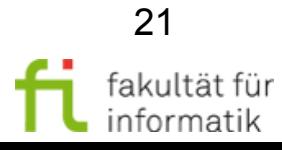

#### Assoziation und Navigation: Beispiel

#### **Softwarekonstruktion** WS 2013/14

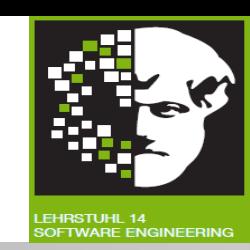

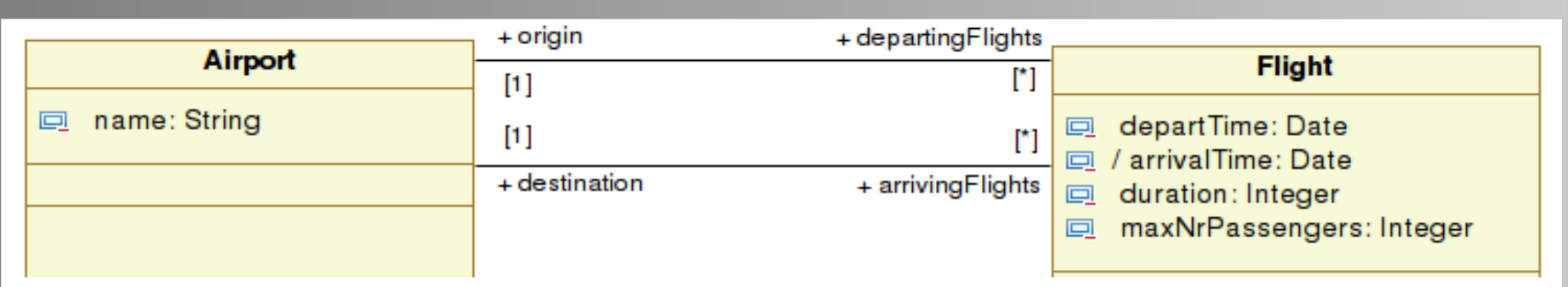

#### Beispiel: "Abflugort eines Fluges ist immer ungleich Ziel."

![](_page_21_Figure_5.jpeg)

#### Beispiel: "Abflugort eines Fluges ist immer Duisburg."

![](_page_21_Figure_7.jpeg)

![](_page_21_Picture_8.jpeg)

![](_page_21_Picture_10.jpeg)

fakultät füı informatik

#### Assoziation und Navigation: Beispiel

#### **Softwarekonstruktion** WS 2013/14

![](_page_22_Picture_2.jpeg)

![](_page_22_Picture_58.jpeg)

Beispiel: "Abflugort eines Fluges ist immer ungleich Ziel."

**Beispiel** *context Flight inv: origin <> destination*

Beispiel: "Abflugort eines Fluges ist immer Duisburg."

![](_page_22_Figure_7.jpeg)

![](_page_22_Picture_10.jpeg)

#### Assoziation und Navigation: Beispiel

#### **Softwarekonstruktion** WS 2013/14

![](_page_23_Picture_2.jpeg)

![](_page_23_Picture_59.jpeg)

Beispiel: "Abflugort eines Fluges ist immer ungleich Ziel."

**Beispiel** *context Flight inv: origin <> destination*

Beispiel: "Abflugort eines Fluges ist immer Duisburg."

![](_page_23_Figure_7.jpeg)

![](_page_23_Picture_10.jpeg)

## Collection-Operationen Softwarekonstruktion

![](_page_24_Picture_2.jpeg)

- Assoziationen: Insbes. **one-to-many** oder **many-to-many**  Beziehungen. => Navigation zu Assoziationsende resultiert in Collections.
- OCL Ausdrücke geben entweder Fakt über **alle** Objekte in Collection an oder über Collection **selbst**.
- Beschränkungen beziehen sich oft nur auf Teil einer Collection. => Mit Collection-Operationen auswählen:
	- <sup>−</sup> **Pfeil** (→) spezifiziert Nutzung vordefinierter Operation für Collections. Zum Beispiel für Klasse *Passenger* und Größe einer Collection *size()*: *Passenger → size()*.
- Zur **Abgrenzung:** Verwendung von Operation aus UML-Modell (z.B. *departTime.isBefore(arrivalTime)*).

![](_page_24_Picture_8.jpeg)

![](_page_25_Figure_0.jpeg)

#### Collection-Operationen: **Softwarekonstruktion** WS 2013/14 Beispiel *size()* ● *Collection → size()* spezifiziert Größe von *Collection*. Beispiel: Anzahl der Passagiere eines Fluges ist kleiner oder gleich der vorgegebenen maximalen Anzahl Passagiere.**Beispiel** *context Flight inv: passengers → size() <= maxNrPassengers*  $+$  origin + departingFlights **Airport Flight**  $[1]$ name: String  $\Box$ departTime: Date 回  $[1]$ n □ / arrivalTime: Date  $+$  destination + arrivingFlights duration: Integer  $\Box$ maxNrPassengers: Integer  $\Box$ n **Books**  $[1]$ **Passenger** + passengers + passrights Languagens + passrights Languagens + passrights Languagens + passrights Languagens + passrights Languagens + passrights Languagens + passrights  $\frac{1}{2}$

![](_page_27_Figure_0.jpeg)

**Softwarekonstruktion** 

Per Definition erzeugt *collect()* Multimengen / Bags (d.h. Elemente können mehrfach auftreten).

Punktnotation als verkürzte Schreibweise, z.B. passengers.name (nicht verwechseln mit Attributzugriff !).

Collection-Operationen:

![](_page_27_Picture_5.jpeg)

![](_page_28_Figure_0.jpeg)

#### Collection-Operationen: *collect()* - Objekte

dortmund

**Softwarekonstruktion** WS 2013/14

![](_page_28_Picture_3.jpeg)

informatik

![](_page_29_Picture_0.jpeg)

![](_page_29_Picture_2.jpeg)

![](_page_29_Figure_3.jpeg)

technische universität dortmund

1.1: Grundlagen: Object Constraint Language

30

fakultät für informatik

![](_page_30_Picture_0.jpeg)

![](_page_30_Picture_2.jpeg)

![](_page_30_Figure_3.jpeg)

informatik

technische universität dortmund

## Softwarekonstruktion *O*peration *select()* WS 2013/14

![](_page_31_Picture_2.jpeg)

- Bekommt OCL-Ausdruck als Parameter übergeben.
- **Ergebnis: Subcollection** der verwendeten Collection.
- Liefert alle Elemente einer Collection, für die der Ausdruck **wahr** ist.

![](_page_31_Figure_6.jpeg)

Bedeutung: ?

![](_page_31_Picture_10.jpeg)

## Softwarekonstruktion *O*peration *select()* WS 2013/14

![](_page_32_Picture_2.jpeg)

- Bekommt OCL-Ausdruck als Parameter übergeben.
- **Ergebnis: Subcollection** der verwendeten Collection.
- Liefert alle Elemente einer Collection, für die der Ausdruck **wahr** ist.

![](_page_32_Figure_6.jpeg)

Bedeutung: Anzahl der Passagiere eines Fluges, die Hilfe brauchen, ist kleiner oder gleich 10.

![](_page_32_Picture_10.jpeg)

# Softwarekonstruktion Operation *reject()* WS 2013/14

![](_page_33_Picture_2.jpeg)

- Verhält sich mengentheoretisch komplementär zu *select()*.
- Liefert alle Elemente einer Collection, für die der Ausdruck **falsch** ist.

**Beispiel**

*context Flight*

*inv: passengers → select(needsAssistance <> Assistance::noAssistance) → size() <= 10*

Beispiel: Anzahl der Passagiere, die Hilfe brauchen, ist kleiner oder gleich 10. Wie mit *reject()* spezifizieren ?

![](_page_33_Figure_9.jpeg)

![](_page_33_Picture_12.jpeg)

# Softwarekonstruktion Operation *reject()* WS 2013/14

![](_page_34_Picture_2.jpeg)

- Verhält sich mengentheoretisch komplementär zu *select()*.
- Liefert alle Elemente einer Collection, für die der Ausdruck **falsch** ist.

**Beispiel**

*context Flight*

*inv: passengers → select(needsAssistance <> Assistance::noAssistance) → size() <= 10*

Beispiel: Anzahl der Passagiere, die Hilfe brauchen, ist kleiner oder gleich 10. Wie mit *reject()* spezifizieren ?

![](_page_34_Figure_9.jpeg)

![](_page_34_Picture_10.jpeg)

![](_page_34_Picture_12.jpeg)

# **Operation** *forAll()* Softwarekonstruktion **WS** 2013/14

![](_page_35_Picture_2.jpeg)

- Nutzbar, um **Bedingung** zu **definieren.**
	- $\rightarrow$  Muss von allen Elementen in Collection eingehalten werden.
- **Erhält OCL-Ausdruck** als Parameter.
- Wird verwendet, wenn es (Sub-)Set von allen Instanzen einer Klasse gibt und dieses überprüft werden soll.
- **Liefert booleschen Wert zurück:** 
	- Wahr, wenn Bedingung von allen Elementen erfüllt wird.
	- Falsch, sonst.
- *class.allInstances():* Collection mit allen Elementen einer Klasse.

![](_page_35_Picture_11.jpeg)

![](_page_35_Picture_12.jpeg)

![](_page_36_Figure_0.jpeg)

Bedeutung: *?*

![](_page_36_Picture_2.jpeg)

![](_page_36_Picture_4.jpeg)

![](_page_37_Figure_0.jpeg)

Bedeutung: Jeder Flughafenname ist einzigartig.

Äquivalent mit Operation *isUnique()*:

 *context Airport inv : Airport.allInstances() → isUnique(name)*

![](_page_37_Picture_4.jpeg)

![](_page_37_Picture_6.jpeg)

![](_page_38_Picture_0.jpeg)

**Softwarekonstruktion** WS 2013/14

![](_page_38_Picture_2.jpeg)

![](_page_38_Figure_3.jpeg)

![](_page_38_Picture_4.jpeg)

![](_page_38_Picture_6.jpeg)

# Vor- und Nachbedingungen Softwarekonstruktion

![](_page_39_Picture_2.jpeg)

- In Klassendiagrammen nur Syntax und Signatur einer Operation definierbar.
- **Semantik** einer Operation mittels **Vor- und Nachbedingungen** in OCL spezifizierbar.
- Vorbedingung:
	- <sup>−</sup> Bedingungen von Argumenten und dem initialen Objektzustand müssen erfüllt werden.

![](_page_39_Picture_7.jpeg)

![](_page_39_Picture_9.jpeg)

# Vorbedingung: Beispiel Manus Softwarekonstruktion

![](_page_40_Picture_2.jpeg)

![](_page_40_Figure_3.jpeg)

# Vorbedingung: Beispiel Manus Softwarekonstruktion

![](_page_41_Picture_2.jpeg)

![](_page_41_Figure_3.jpeg)

![](_page_41_Picture_4.jpeg)

42

![](_page_41_Picture_7.jpeg)

![](_page_42_Picture_2.jpeg)

#### **Nachbedingung:**

- Bedingungen, die **am Ende einer Operationsausführung** vom Rückgabewert, finalem Objektzustand, Argumenten und initialem Objektzustand erfüllt sein müssen.
- In Annahme, dass Vorbedingungen erfüllt sind.
- **Spezifiziert** beabsichtigte Ergebnisse und **Zustandsänderungen** (was), aber nicht wie sie geschehen (wie).
- Kann initialen Zustand eines Objektfelds mit Postfix-Notation *@pre* referenzieren (z.B. *flight.passengers@pre* ).
- Kann Rückgabewert mit Schlüsselwort *result* referenzieren.

![](_page_42_Picture_9.jpeg)

![](_page_42_Picture_11.jpeg)

#### Nachbedingung: Beispiel

**Softwarekonstruktion** WS 2013/14

![](_page_43_Picture_2.jpeg)

#### **Beispiel** *context Passenger :: book (name: String, flight: Flight, age: Integer, assistance: Assistance) post: flight.passengers → size() - flight.passengers@pre → size() = 1 and flight.passengers → exists (p: Passenger | p.age = age and p.name = name and p.needsAssistance = assistance)*

Bedeutung: ?

echnische universität

dortmund

![](_page_43_Picture_5.jpeg)

## Nachbedingung: Beispiel

**Softwarekonstruktion** WS 2013/14

![](_page_44_Picture_2.jpeg)

#### **Beispiel**

*context Passenger :: book (name: String, flight: Flight, age: Integer, assistance: Assistance)*

*post: flight.passengers → size() - flight.passengers@pre → size() = 1 and flight.passengers → exists (p: Passenger | p.age = age and p.name = name and p.needsAssistance = assistance)*

Bedeutung:

Nach Ausführung von *book()*:

- erreicht die Assoziation *passengers* ein zusätzliches Objekt und
- existiert ein *Passenger*-Objekt, dessen Attribute die Werte aus *book* enthalten.

![](_page_44_Picture_12.jpeg)

# Werkzeugunterstützung softwarekonstruktion

![](_page_45_Picture_2.jpeg)

- Verschiedene UML-Editoren unterstützen Einbindung von OCL-Bedingungen.
- Zum Beispiel: Papyrus.
	- Frei erhältliches Open-Source Werkzeug für Modellierung mit UML 2.0, s. <http://www.papyrusuml.org/>
	- Basiert auf Entwicklungsumgebung Eclipse.

echnische universität:

dortmund

![](_page_45_Picture_83.jpeg)

- Erweiterbare Architektur von Papyrus erlaubt Hinzufügen von Diagrammen, neuen Codegeneratoren, etc.
- Erlaubt Einbinden von OCL-Bedingungen.

![](_page_45_Picture_11.jpeg)

## Flughafen-Beispiel in Papyrus Softwarekonstruktion

![](_page_46_Picture_2.jpeg)

![](_page_46_Figure_3.jpeg)

technische universität dortmund

#### 1.1: Grundlagen: Object Constraint Language

47 fakultät für

informatik

![](_page_47_Picture_1.jpeg)

![](_page_47_Picture_2.jpeg)

#### **Logik-basierte Notation** für **Einschränkungen** in **UML**-Modellen.

- **Bedingungen** an Ausführung der modellierten Systemteile formulieren und analysieren: **Invarianten, Collections, Vor-** und **Nachbedingungen, Guard Conditions**.
- Erlaubt **Qualitätssicherung** der Software bereits im Design auf **Modellebene**, wo Fehler kostengünstig repariert werden können.
- **Vorteile**:
	- Automatische Verifikation der Bedingung.
	- **Werkzeuge** erzeugen aus OCL **Assertions** in **Java**.
- Nächster Abschnitt: Verwendung von OCL im Kontext der modellbasierten Softwareentwicklung mit UML.
	- Zum Beispiel: Verwendung der OCL im UML-Metamodell für Definition von **Wohlgeformtheit** von UML-Modellen.

![](_page_47_Picture_13.jpeg)

![](_page_48_Picture_0.jpeg)

![](_page_48_Picture_2.jpeg)

Weitere Informationen zum selbständigen Nachlesen / Nachschlagen.

![](_page_48_Figure_4.jpeg)

![](_page_48_Picture_5.jpeg)

![](_page_48_Picture_7.jpeg)

![](_page_49_Picture_0.jpeg)

Literatur Softwarekonstruktion

![](_page_49_Picture_2.jpeg)

#### **Literatur:**

● V. Gruhn, D. Pieper, C. Röttgers: **MDA - Effektives Software-Engineering mit UML 2 und Eclipse**. Xpert.press / Springer-Verlag, 2006. UB e-Book: <http://www.ub.tu-dortmund.de/katalog/titel/1223129> .

• Kapitel 6.3.

● J. Seemann, J.W. Gudenberg: **Software-Entwurf mit UML 2**. Xpert.press / Springer-Verlag, 2006.

UB e-Book: <http://www.ub.tu-dortmund.de/katalog/titel/1223020>.

 $\bullet$  Kapitel 14.5.

● J. Warmer, A. Kleppe: *The Object Constraint Language: Getting Your Models Ready for MDA. Addison-Wesley Longman Publ. & Co.,Inc., 2003. UB: <http://www.ub.tu-dortmund.de/katalog/titel/901443> http://www.ub.tu-dortmund.de/katalog/titel/787903*

![](_page_49_Picture_12.jpeg)

# Primitive Typen Softwarekonstruktion

![](_page_50_Picture_2.jpeg)

![](_page_50_Picture_38.jpeg)

#### Notes:

1) Operations indicated with parenthesis are applied with ".", but the parenthesis may be omitted. 2) Example: title = (if isMale then 'Mr.' else 'Ms.' endif)

entnommen aus http://www.di.uminho.pt/~jmf/MDSE/u2c.pdf

technische universität dortmund

![](_page_50_Picture_9.jpeg)

#### Wiederholung: Arten von Kollektionen

**Softwarekonstruktion** WS 2013/14

![](_page_51_Picture_2.jpeg)

- Collection von Objekten:
	- **Set**:
		- Jedes Element kommt nur einmal vor.
		- Einfaches Navigieren einer Assoziation liefert Set zurück.
	- **Bag**:
		- Gleiche Elemente dürfen mehrmals vorkommen.
	- **OrderedSet**:
		- Satz von geordneten Elementen.
	- **Sequence**:
		- Bag in dem Elemente geordnet sind.

![](_page_51_Picture_13.jpeg)

![](_page_51_Picture_15.jpeg)

## Collections und Tuples Softwarekonstruktion

![](_page_52_Picture_2.jpeg)

![](_page_52_Picture_36.jpeg)

Note 1: They are value types: "=" and "<>" compare values and not references.

Note 2: Tuple components can be accessed with "." as in "t1.name"

entnommen aus http://www.di.uminho.pt/~jmf/MDSE/u2c.pdf

technische universität dortmund

![](_page_52_Picture_9.jpeg)

# Operations on Collection (T) Softwarekonstruktion

![](_page_53_Picture_2.jpeg)

![](_page_53_Picture_33.jpeg)

Note: Operations on collections are applied with "->" and not "."

entnommen aus http://www.di.uminho.pt/~jmf/MDSE/u2c.pdf

technische universität dortmund

![](_page_53_Picture_8.jpeg)

# Iterator Expressions on Collection (T) Softwarekonstruktion

![](_page_54_Picture_1.jpeg)

![](_page_54_Picture_35.jpeg)

<u>Note</u>: The iterator variable declaration can be omitted when there is no ambiguity.

entnommen aus http://www.di.uminho.pt/~jmf/MDSE/u2c.pdf

technische universität dortmund

![](_page_54_Picture_7.jpeg)

fakultät füı informatik

# Iterator expression on Collection (T) Softwarekonstruktion

![](_page_55_Picture_1.jpeg)

![](_page_55_Picture_29.jpeg)

entnommen aus http://www.di.uminho.pt/~jmf/MDSE/u2c.pdf

technische universität dortmund

![](_page_55_Picture_6.jpeg)

# Operations on Set (T) I Softwarekonstruktion

![](_page_56_Picture_2.jpeg)

![](_page_56_Picture_31.jpeg)

entnommen aus http://www.di.uminho.pt/~jmf/MDSE/u2c.pdf

technische universität dortmund

![](_page_56_Picture_7.jpeg)

# Operations on Set (T) II Softwarekonstruktion

![](_page_57_Picture_2.jpeg)

![](_page_57_Picture_31.jpeg)

entnommen aus http://www.di.uminho.pt/~jmf/MDSE/u2c.pdf

technische universität dortmund

![](_page_57_Picture_7.jpeg)

# Operations on Bag (T) Softwarekonstruktion

![](_page_58_Picture_2.jpeg)

![](_page_58_Picture_33.jpeg)

entnommen aus http://www.di.uminho.pt/~jmf/MDSE/u2c.pdf

technische universität dortmund

1.1: Grundlagen: Object Constraint Language

![](_page_58_Picture_7.jpeg)

informatik

# Operations on Sequence (T) I Softwarekonstruktion

![](_page_59_Picture_2.jpeg)

![](_page_59_Picture_33.jpeg)

entnommen aus http://www.di.uminho.pt/~jmf/MDSE/u2c.pdf

technische universität dortmund

1.1: Grundlagen: Object Constraint Language

![](_page_59_Picture_7.jpeg)

informatik

# Operations on Sequence (T) II Softwarekonstruktion

![](_page_60_Picture_2.jpeg)

![](_page_60_Picture_31.jpeg)

entnommen aus http://www.di.uminho.pt/~jmf/MDSE/u2c.pdf

technische universität dortmund

![](_page_60_Picture_7.jpeg)

# Operations on OrderedSet (T) Softwarekonstruktion

![](_page_61_Picture_2.jpeg)

![](_page_61_Picture_30.jpeg)

entnommen aus http://www.di.uminho.pt/~jmf/MDSE/u2c.pdf

technische universität dortmund

![](_page_61_Picture_7.jpeg)

# Special Types Softwarekonstruktion

![](_page_62_Picture_2.jpeg)

![](_page_62_Picture_31.jpeg)

entnommen aus http://www.di.uminho.pt/~jmf/MDSE/u2c.pdf

technische universität dortmund

![](_page_62_Picture_7.jpeg)

## Operations defined in OclAny Softwarekonstruktion

![](_page_63_Picture_2.jpeg)

![](_page_63_Picture_30.jpeg)

entnommen aus http://www.di.uminho.pt/~jmf/MDSE/u2c.pdf

technische universität dortmund

![](_page_63_Picture_7.jpeg)

![](_page_64_Picture_2.jpeg)

![](_page_64_Picture_30.jpeg)

entnommen aus http://www.di.uminho.pt/~jmf/MDSE/u2c.pdf

technische universität dortmund

![](_page_64_Picture_7.jpeg)